**Seat No: Enrollment No:** 

## **PARUL UNIVERSITY FACULTY OF COMMERCE B.Com. (Hons.) Winter 2019 - 20 Examination**

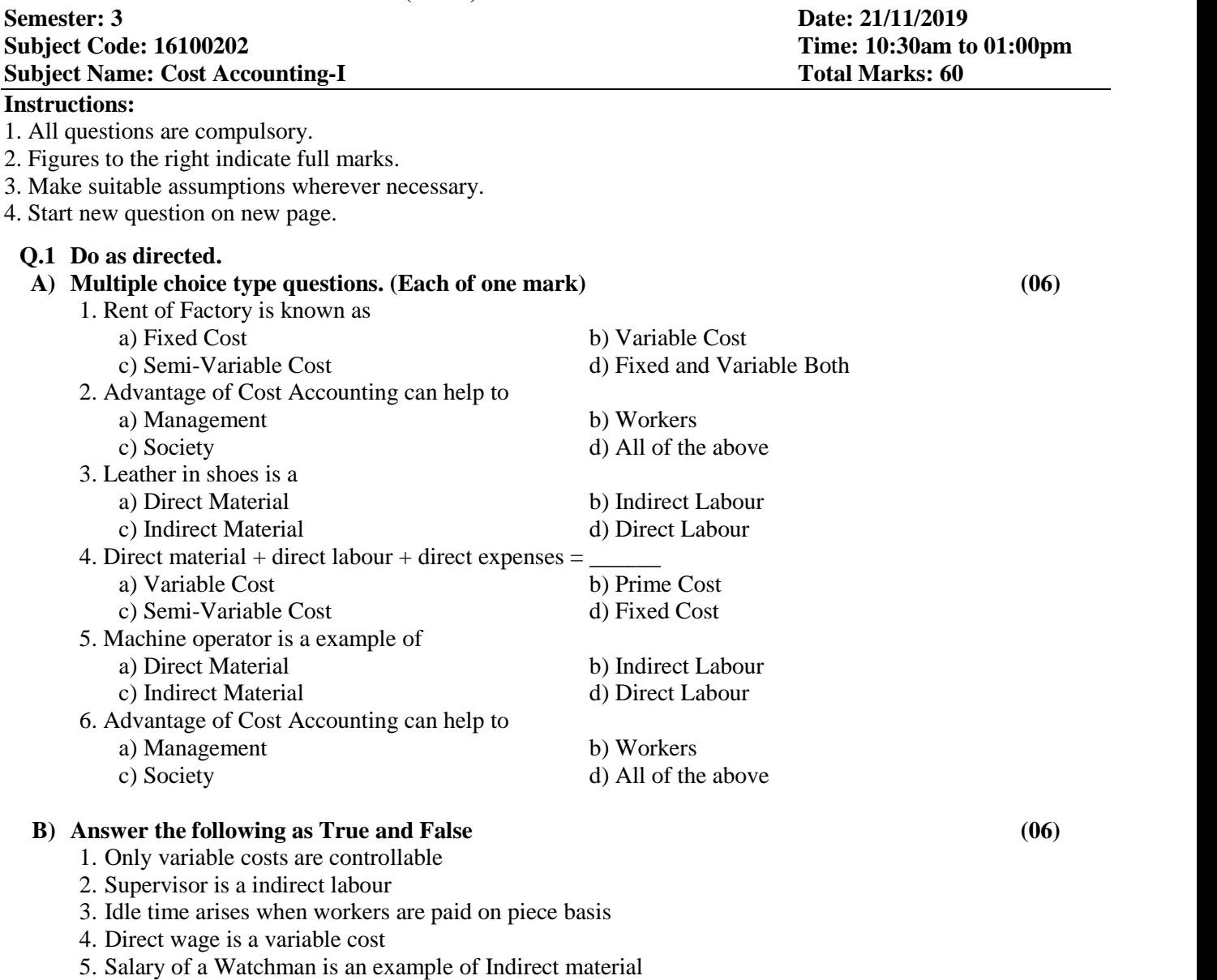

6. Process costing can use in sugar mill

## **Q.2 Short Note Questions. (Each of 04 mark) (12)**

- 1. Explain the any four methods of costing.
- 2. About 18,250 items are required per annum for a machine. A fixed cost of Rs. 50 per order is incurred for placing an order. The inventory carrying cost per item amounts to Rs. 7.30 per year. Find the Economic Order Quantity.
- 3. Standard production is 8 units per hour, working hour per day is 8 hours, lower rate is 5 Rs. and higher rate is 8.75 Rs. per unit, worker X produces 7 units and worker Y produces 9 units. Find the wage of worker X and Y under Taylor's Plan.

## **Q.3 Answer the following. (Any Three) (18)**

- 1. The cost accountant of Parishram Job Ltd. Has computed labour turnover rates for the quarter ended 31 March, 2018 as 10%, 5% and 3% under Flux method, Replacement Method and Separation method, respectively. If the number of workers replaced during that quarter is 30, find out the number of (i) workers recruited and joined, and (ii) workers left and discharged.
- 2. Explain : Difference between Cost Accounting & Management Accounting
- 3. The following is the record of receipt and issues of a certain material in the factory during a

week: April 1 Opening balance …50 tones @ 10 per tone Issued …30 tones<br>Received …60 tones @ 2 Received …60 tones @ 10.20 per tone<br>3 Issued …25 tones Stock verification re 3 Issued ...25 tones Stock verification reveals loss of 1 tone<br>4 Received back from orders ...10 tones (Previously issued at 9.15 per tone) 4 Received back from orders ...10 tones (Previously issued at 9.15 per tone)<br>5 Issued ...40 tones Issued …40 tones<br>Received …22 tones 6 Received …22 tones @ 10.30 per tone 7 Issued …38 tones At what price will you issue the materials? Use FIFO method for this purpose.

4. Elaborate the advantages of Cost Accounting in view of Management.

## **Q.4 Answer the following. (Any two) (18)**

1. Following transactions occur in the purchase and issue of a material:

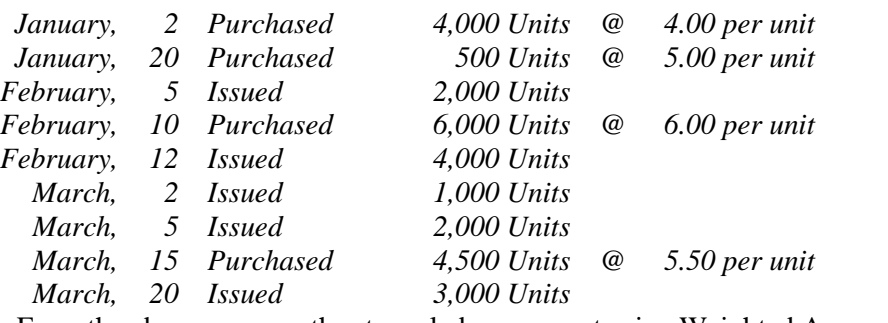

From the above, prepare the stores ledger account using Weighted Average Price.

2. Following transactions occur in the purchase and issue of a material:

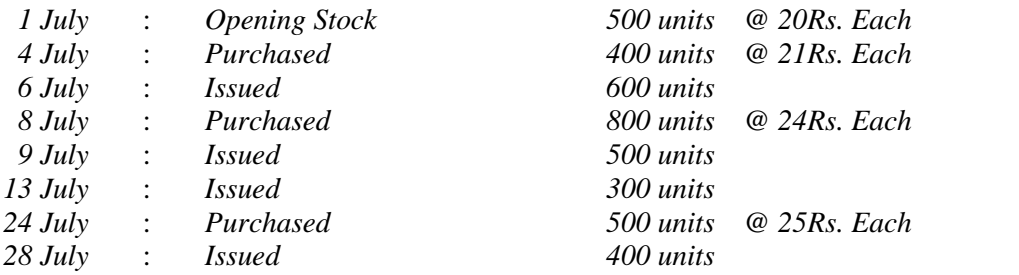

From the above, prepare the stores ledger account using Last In First Out Method.

3. Explain the stages of purchase process.